OKAYAMA スマホサミット2019 E班:危険

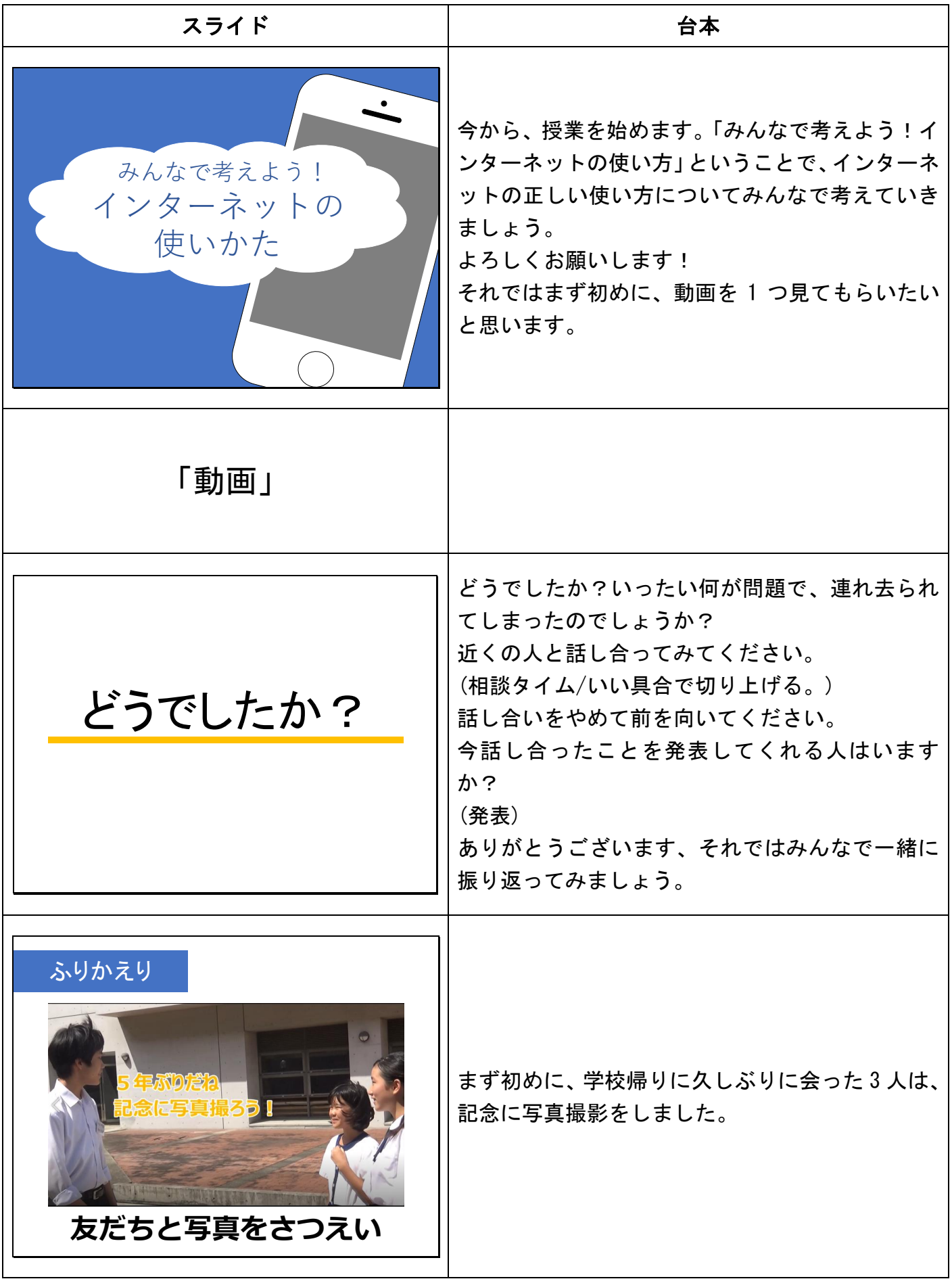

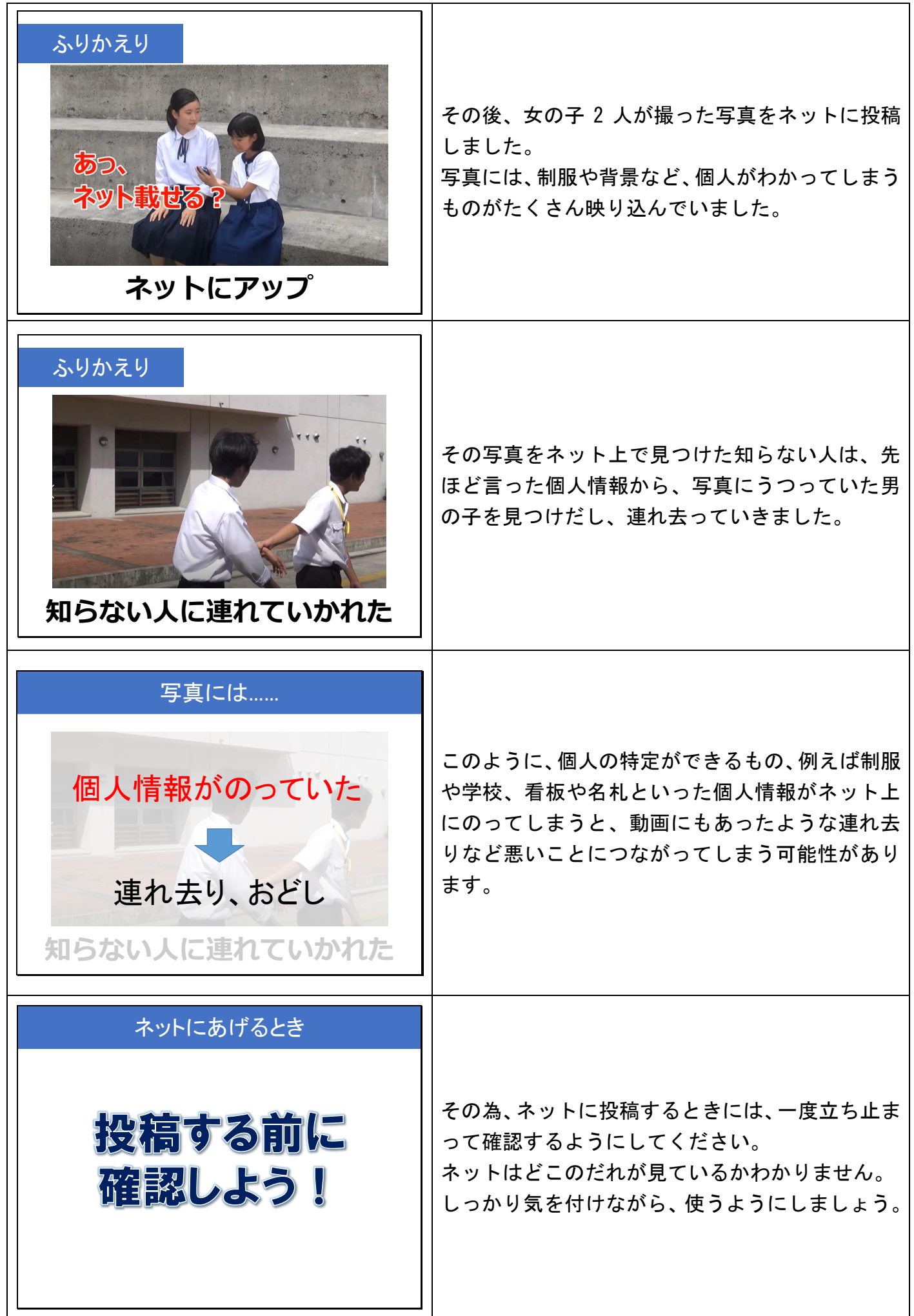